# **InTouch** FEATURES AND DETAILS

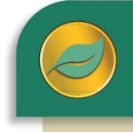

# ALERE® BUSINESS APPLICATIONS

InTouch is ALERE's integrated contact manager. Prospects, customers, suppliers and their respective contacts are seamlessly blended together where the critical information necessary to manage relationships is available.

Companies and prospects are maintained in separate files. This way marketing campaigns and other activities can be controlled. Recording notes, scheduling appointments or adding tasks are never more than one click away. Logs keep a record of all contacts with that company including every contact recorded from within ALERE, as well as any emails sent from within Outlook.

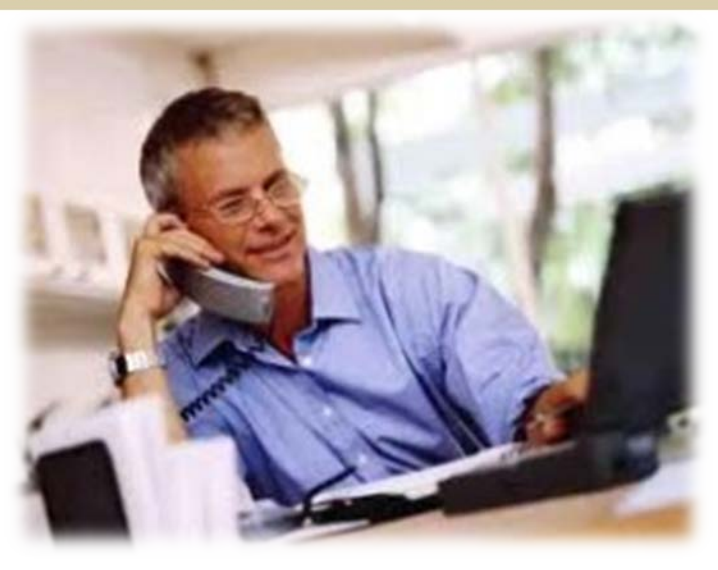

#### Company Profile

InTouch stores companies with which your company has done business as company profiles. These profiles can record any number of the contacts at each company along with their pictures, contact details, and personal information to help humanize the individuals. A picture of the individual is attached to each logged phone call, email, meeting, etc.

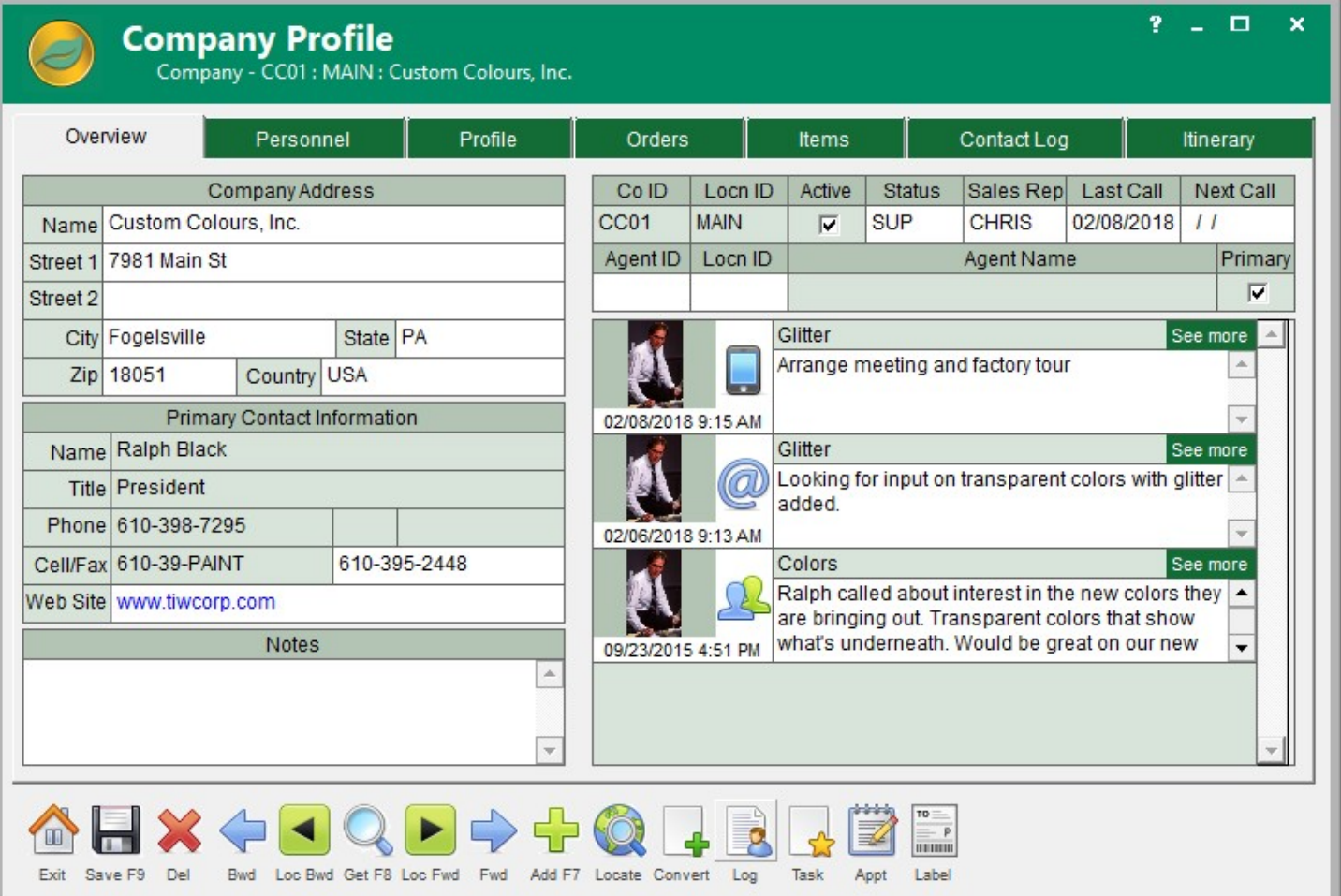

Unique company information that your company wishes to record can be configured by using thirty nine user-defined fields and four memo-style note fields.

Past order activity related to a company is easily available, with drill down to the actual order records, and it can be organized using a set of filters. Likewise, items that have been shipped or received from that company can be reviewed in the same manner.

Th contact log has been made easy to search, including looking for key words in the body of the notes, so that related conversations can be grouped together.

## Company Contacts

A people centric file, rather than a company centric file, is kept in a company contacts file. This approach makes searching for an individual, and all the contact notes associated with them, much more straightforward.

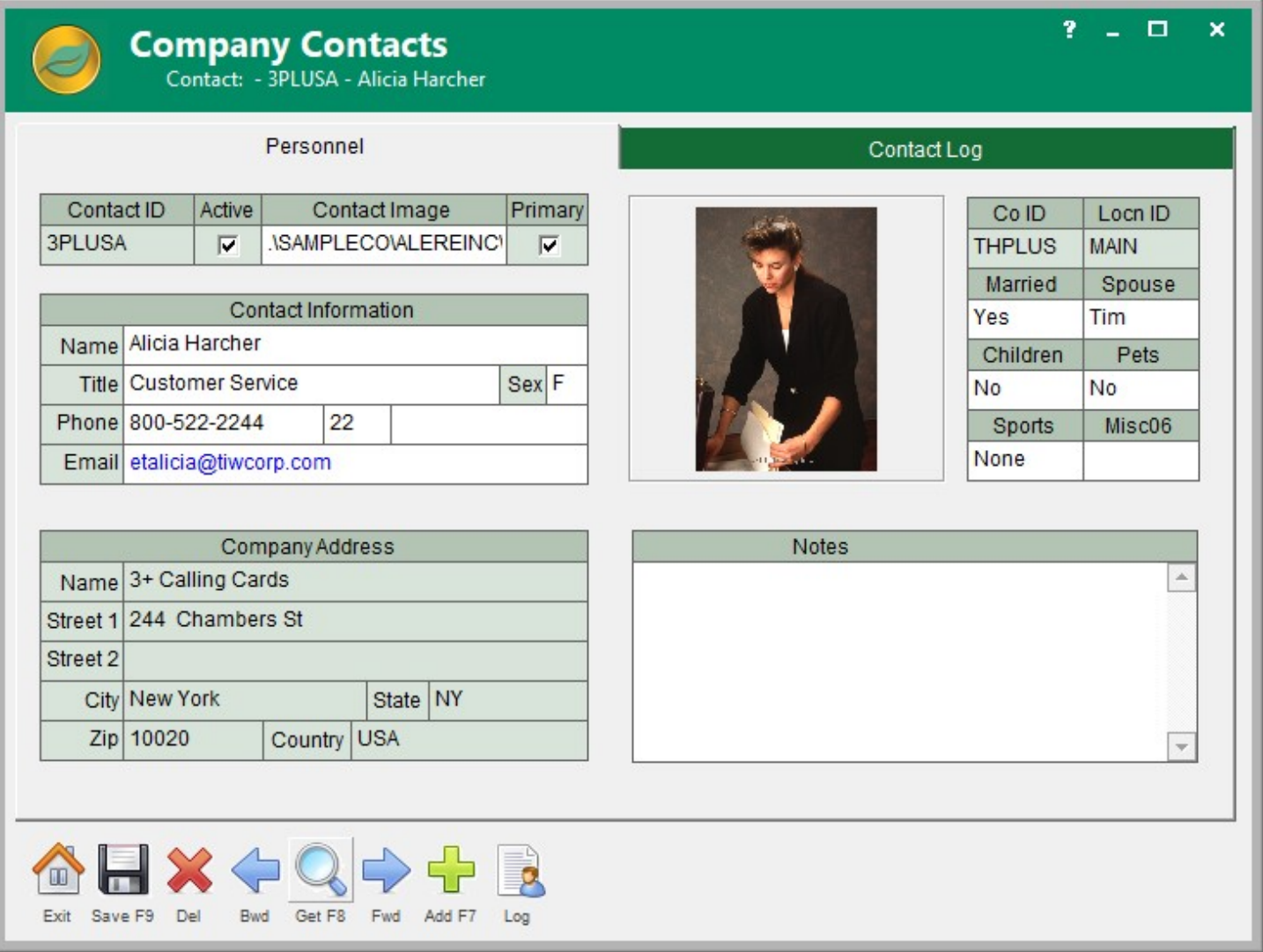

A contact profile includes a contact image and six user-defined miscellaneous fields. A synchronized record of all communications with that contact is provided and includes all the contacts recorded from within ALERE, as well as any emails sent from within Outlook.

# Prospects and Contacts

InTouch provides an environment that manages prospects in a parallel manner to that of companies and contacts. Prospect profiles and prospect contacts mimic company and company contacts profiles. The difference is that prospects do not have order activity.

However, enticing a prospect to do business with you may mean providing them with quotes. So InTouch provides a quote system similar to the standard sales order quote in ALERE.

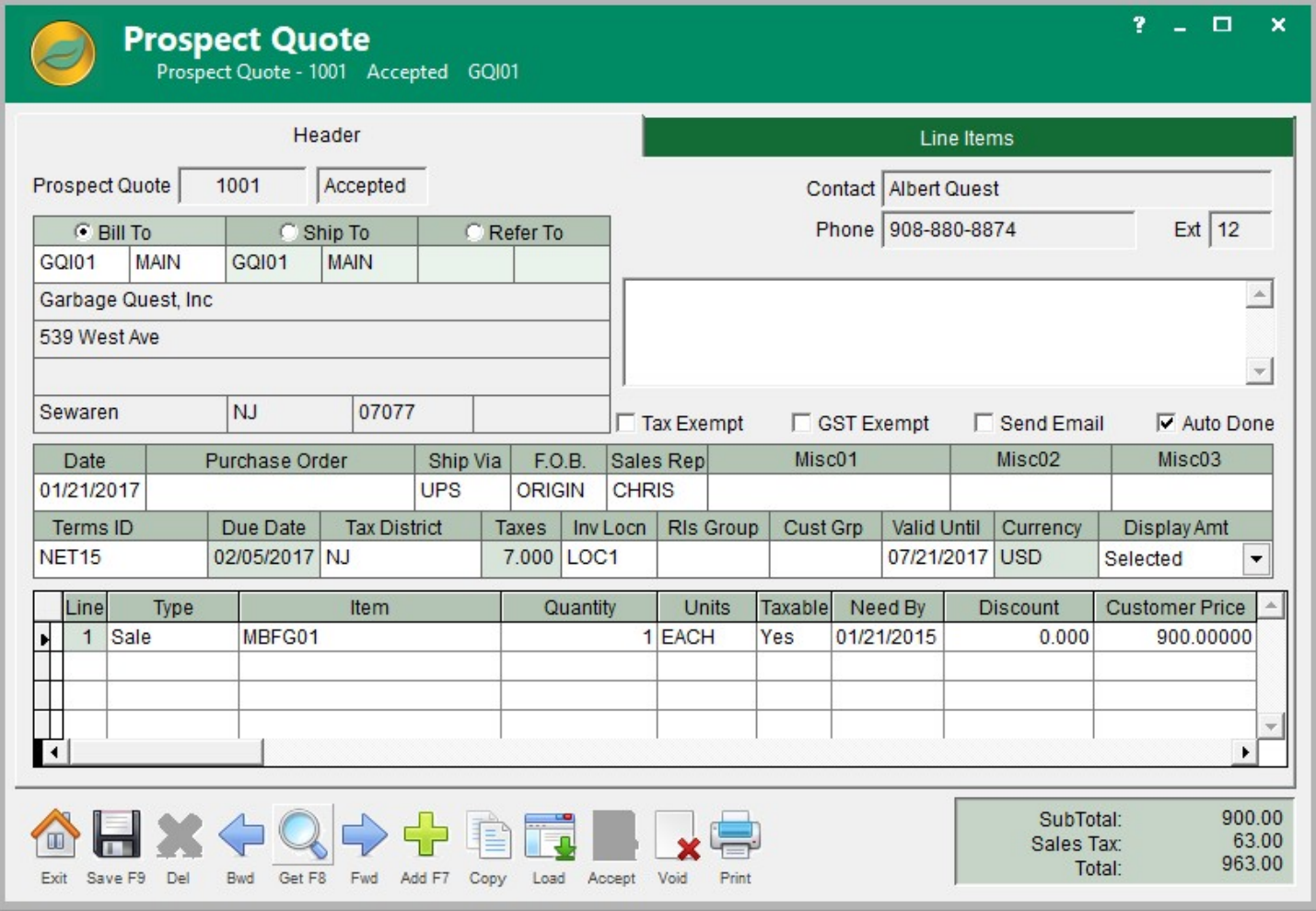

At the appropriate moment, prospect contact information can be converted to company contact information using a template to populate the information needed when creating a new company. You have the option of also converting "prospect quotes" to "standard sales quotes" or into live sales orders during the conversion process.

## Outlook Integration

Since sharing information is central to the function of a good CRM package, InTouch has two-way links with Microsoft® Outlook to provide connectivity for appointments, tasks, and emails sent or recorded by either product.

As an extension, information natively placed by InTouch through the two-way link, can be utilized by the tools in Outlook.

#### Apps

The ALERE Mobility Module publishes sales information to the Cloud where it is can be accessed using the *Call Sheet* app on a mobile device.

The *Call Sheet* app provides company and contact information, including order history and order status, to support the sales person before and during a sales call.

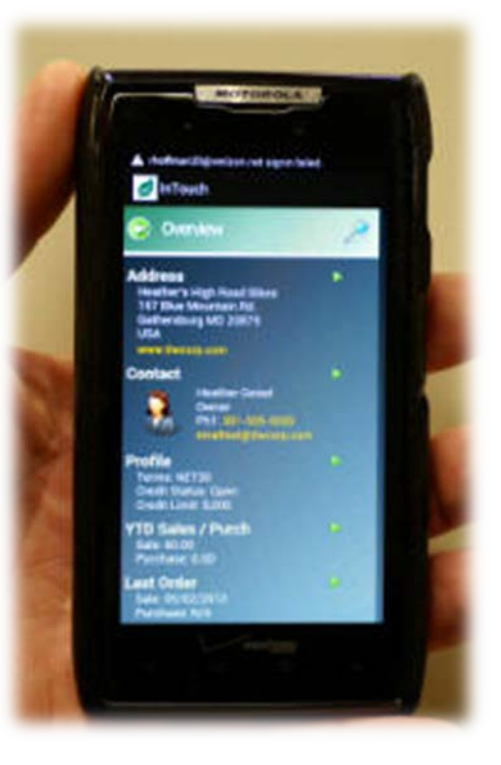

## Mass Email/Mail List Rules

Most companies will want to market to the their prospects and existing customers using records of those companies compiled by InTouch. A set of user-defined filters can be manipulated to create a rule that lists companies that meet certain criteria. That rule can then be named and saved for use in email and direct mail campaigns.

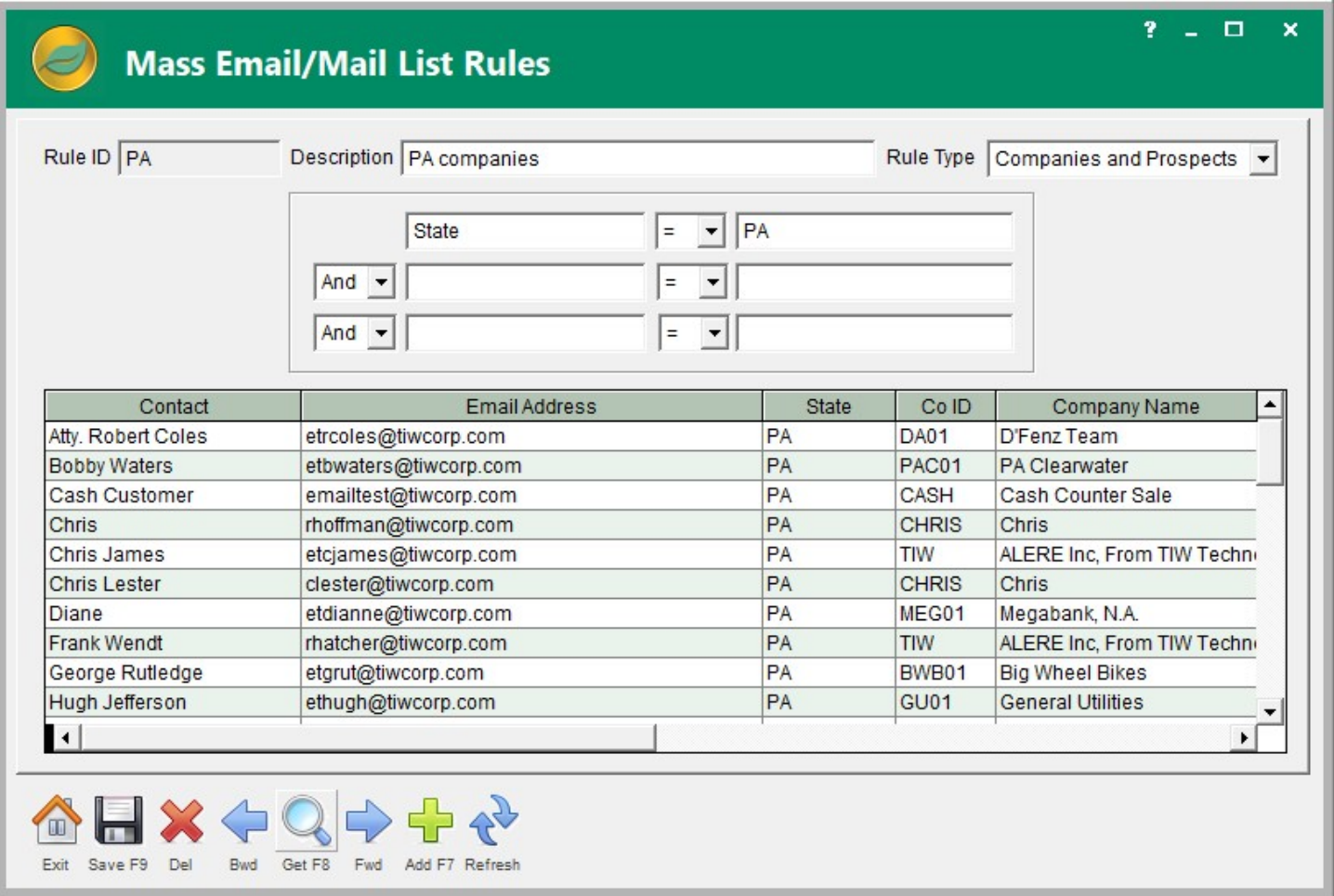

The list created by a rule can be manually edited to refine the set of records.

Any number of different rules can be created and saved. They are used by the next function.

## Mass Email/Mail List

Messaging and marketing campaigns is handled by InTouch through the use of the rules created by the previous function. Mass emailing can then be sent to multiple recipients based on these rules or by a previously saved email list.

The lists created by the rules can also be individually loaded, edited, and exported to Excel where they can be used for other purposes, such as direct mail or telemarketing.

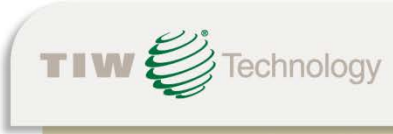

TIW Technology, Inc. · 769 Youngs Hill Road, Easton, PA 18040-6726 Phone 610.258.5161 • Fax 610.258.6217 • Web www.tiwcorp.com